Developing Octopus: an Introduction

Martin Lüders, Micael Oliveira

Octopus Advanced Course 2023, MPSD Hamburg

### <span id="page-1-0"></span>Scientific Software Development

Unique challenges:

- Translating science into code
- Need to understand the science
- Scientist are often not trained in software engineering
- Software performance is often important
- Many codes need to be enabled for high-performance computing:
	- Parallelism (MPI, OpenMP, etc)
	- GPU's
	- Complex hardware
	- Unusual architectures

### Scientific Software Development

- After a while, cost of maintenance becomes larger than cost of adding new features
- Software engineering good practices are essential!

### Some best practices

- Code is the enemy: it can have bugs and it needs maintenance
- Do not reinvent the wheel: reuse code
- Write code that is easy to read and that is mostly self-documented
- Comments about why the code does something are very important
- Test your code
- "Premature optimization is the root of all evil"

# Electronic structure "monolithic" and modular coding paradigms

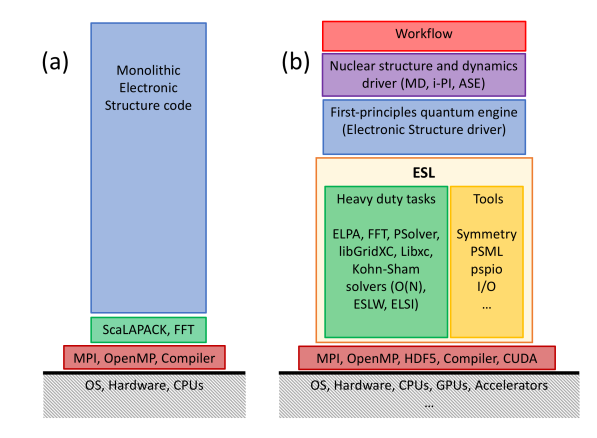

M. J. T. Oliveira, N. Papior, Y. Pouillon, V. Blum, E. Artacho et al, J. Chem. Phys. 153, 024117 (2020)

## <span id="page-5-0"></span>Octopus: Dissecting the Animal

- **O** DET and TDDET code
- Some other theories implemented (Hartree-Fock, RDMFT, etc)
- Main focus on excited-state properties
- Real-space representation
- Norm-conserving pseudopotentials

### Octopus: Dissecting the Animal

- Project formaly started in 2001
- Free-software (GPL)
- Writen mainly in Fortran 2003 (moving to Fortran 2008)
- Fortran sources are preprocessed with cpp
- Some C,  $C_{++}$ , perl and Bison (use the right tool for the job!)
- CUDA/OpenCL for GPU support
- Currently over 250,000 lines of code

### Octopus: Dissecting the Animal

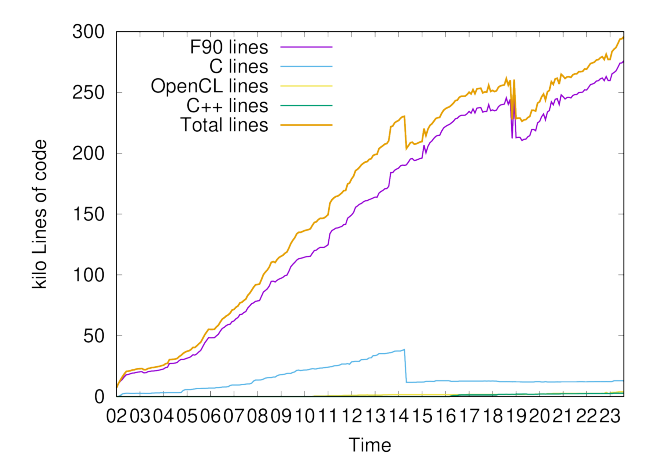

### Octopus: a code for developers

- Not the fastest code around for most problems, but still quite fast
- Real space grid:
	- Good compromise between plane-waves and localized basis-sets
	- Can be as accurate as any other basis
	- Can easily describe excited states
	- Simple and intuitive
- Lots of "exotic" features (e.g., model systems, arbitrary dimensions, etc)
- A framework to implement, develop and test new ideas

### <octopus-code.org>

- **HUGO** based website
- **Resources for users:** 
	- Code download
	- Compilation instructions (partially outdated)
	- Manual (partially outdated)
	- Tutorials
	- Input variable reference
	- ...
- Dedicated section for developers

# [www.octopus-code.org/documentation/main/](www.octopus-code.org/documentation/main/developers/) [developers/](www.octopus-code.org/documentation/main/developers/)

- "Starting to develop" guide (must read!)
- Workflow (must read!)
- Coding standards
- Some code documentation (work in progress)
- $\bullet$  ...

## Git and GitLab

- Octopus uses git as version control system
- GitLab provides several important things:
	- Hosts main repository
	- Merge requests
	- **.** Issues

### Regression test suite and the Buildbot

- Octopus includes a large collection of regression tests
- $\bullet$  Test suite covers  $\sim 65\%$  of the code
- $\bullet$ Continuous integration (CI) using Buildbot
- **•** Buildbot is interfaced with GitLab

### Build system

- Compilation and configuration is based on autotools
- Configure script is generated from configure.ac
- Makefiles are generated from Makefile.am files in each directory
- $\bullet$  To generate the configure scripts run autoreconf  $-i$
- VPATH builds are supported and suggested.
- **Currently: transitioning to CMake.**

### External libraries

- We do not like to reinvent the wheel
- We like to share code
- Octopus uses many external libraries, either optional or mandatory:
	- BLAS/LAPACK
	- **e** FFTW
	- MPI
	- GSL
	- a Libxc
	- Libvdwxc
	- PSolver
	- ELPA
	- spglib
	- ...

### Preprocessor: "templating"

- inc.F90 files contain code that is independent of data type
- Files are included with the preprocessor in the following way:

```
# include " undef . F90"
# include " real . F90 "
# include " my_function_inc .F90"
# include " undef . F90"
# include " complex . F90 "
#include "my function inc. F90"
...
```
• Several macros are available to use in the \_inc.F90 files

### Input file variables

- Octopus uses a parser written in Bison
- Input file is fully parsed at the beginning of the calculation:

ierr = parse\_init ('exec/parser.log', mpi\_world%rank)

- exec/parser.log contains all the variables accessed during a calculation
- Input variables can be accessed anywhere in the code
- Avoid reading each variable more than once

### Input file variables

- All parser interfaces are defined in the parser\_oct\_m module
- Scalar variables are accessed with the parse\_variable function:

```
call parse variable ( global namespace , ' CalculationMode', OPTION CALCULATIONMODE GS ,
  inp_calc_mode )
```
- Reading blocks requires to use a block t data type
- Blocks must be "opened" and "closed":

```
type ( block_t ) :: blk
...
if ( parse_block ( namespace , 'Lsize ', blk) == 0) then
  ! Lsize is specified as a block
 if (parse block cols (b1k, 0) < space \lambda dim) then
    call messages_input_error ( namespace , 'Lsize ')
  end if
 do idir = 1, space%dim
    call parse_block_float (blk, 0, idir - 1, sb%lsize (idir), units_inp%length)
    ...
  end do
 call parse block end (blk)
  ...
end if
```
#### Input variables documentation

- Variables are documented in the source code, just before where they are accessed
- Documentation is parsed by a script that generates HTML and plain text output
- Example:

```
!% Variable CalculationMode
!% Type integer
!% Default gs
!% Section Calculation Modes
!% Description
!% Decides what kind of calculation is to be performed .
!% Option gs 01
!% Calculation of the ground state .
!% Option unocc 02
!% Calculation of unoccupied/virtual KS states. Can also be used for a non-self-consist
!", calculation of states at arbitrary k-points, if \langlett>density.obf\langle/tt> from \langlett>\ranglegs\langle/tt
!% is provided in the <tt>restart/gs</tt> directory.
!% ...
!% End
```
Options defined in the documentation can be used in the input file

### Documentation

#### **• Code documentation**

- Doxygen comments which can include formulas
- Comment lines for specific constructs
- Feature documentation
	- **•** Publication
	- Manual page on [octopus-code.org](https://octopus-code.org)
	- ["Which quantity can Octopus compute"](https://www.octopus-code.org/documentation/13/manual/what_can_octopus_compute/) page
- **o** Tutorials

Please, provide documentation to new features with your merge request.